## **Kennwort-Sicherheitsrichtlinie des krz**

Hier haben wir für Sie als Anwenderin bzw. Anwender von Verfahren des krz kurz zusammengefasst, wie unsere Sicherheitsrichtlinien für Kennworte aussehen und bitten Sie dringlich um deren Einhaltung.

## **Benutzerkonto**

Für die Benutzung der Verfahren erhalten Sie von uns ein Benutzerkonto für die Anmeldung an den ASP-Systemen oder Web-Verfahren.

Dieses Benutzerkonto benötigen Sie, um sich an der Website des ASP-Portals (**<https://cloud.krz.de/>**) oder der Verfahren anzumelden. Falls Ihnen das krz mehrere Verfahren zur Verfügung stellt, sind diese im Normalfall alle unter diesem einen Benutzerkonto zugänglich (Ausnahme: Sie sind für unterschiedliche Kunden des krz tätig). Im ASP-Portal sehen Sie alle Ihre ASP-Verfahren. Für webbasierte Verfahren bekommen Sie grundsätzlich einzelne Web-Adressen genannt.

**Jedes Benutzerkonto wird ausgestellt für eine einzelne Person.** Das bedeutet, Sie dürfen Ihre Benutzerkennung und das zugehörige Kennwort unter keinen Umständen einer anderen Person oder gar Personengruppe zugänglich machen. Sollte es dennoch einer weiteren Person bekannt werden, ist es unverzüglich zu ändern.

Eine dauerhafte Vertretung benötigt ein eigenes Benutzerkonto mit eigenem Kennwort. In Notfällen (z.B. Krankheitsfall) generieren wir für einen von Ihnen oder Ihrem Vorgesetzten benannten Vertreter ein neues Kennwort für Ihr Benutzerkonto – Ihr persönliches Kennwort benötigt außer Ihnen selbst niemand und ist unbedingt geheim zu halten!

Ein Benutzerkonto darf im normalen Tagesbetrieb unter keinen Umständen von mehreren Personen genutzt werden; auch kann ein Benutzerkonto nicht an mehreren Arbeitsplätzen gleichzeitig genutzt werden.

## **Kennwort**

Für jedes Benutzerkonto wird bei der Erstanlage ein Kennwort erstellt, das von Ihnen bei der ersten Anmeldung geändert werden muss und ansonsten jederzeit geändert werden kann. Dieses Kennwort muss folgende Richtlinien erfüllen, um als gültig akzeptiert zu werden:

- Das Kennwort hat eine Länge von mindestens acht Stellen.
- Mindestens drei der folgenden Elemente müssen enthalten sein:
	- o Kleinbuchstaben
	- o Großbuchstaben
	- o Ziffern
	- o Sonderzeichen empfohlen wird die Nutzung der folgenden:
		- $-$  . : ! ( ) { } < > \$ ^  $^{\circ}$  + /
- Das Kennwort wurde für dieses Benutzerkonto noch nicht benutzt.
- Das Kennwort kann nicht mehrfach kurz hintereinander geändert werden.
- Das Kennwort läuft nach drei Monaten ab. Sie werden dann zur Änderung aufgefordert.

Bitte beachten Sie, dass besondere Buchstaben (Umlaute, Buchstaben mit Akzenten etc.) sowie die folgenden Sonderzeichen in Kennworten problematisch sein *können*: @,; ` ' ´ " [] % & § | # \* \ ? ~ =

Bitte bedenken Sie, dass Sie mit vertraulichen und/oder personenbezogenen Daten arbeiten, für deren Schutz und Sicherheit Sie verantwortlich sind. Das ist nur möglich, wenn Ihr Kennwort niemandem sonst bekannt ist – und einige Minimalanforderungen erfüllt. So sollten Sie niemals Namen von Personen oder Tieren aus Ihrem persönlichen Umfeld verwenden oder das Kennwort irgendwo griffbereit lagern (z.B. unter der Tastatur oder der Schreibunterlage, in der Schublade etc.). Wenn Sie Ihre Kennworte z.B. wegen deren Vielzahl notieren müssen, wählen Sie zur Aufbewahrung unbedingt einen stets vor fremdem Zugriff gesicherten Ort.

In folgenden Artikeln haben wir Tipps und Hinweise zum sicheren Umgang mit Kennworten zusammengetragen: [Kennwortsicherheit](https://www.krz.de/Publikationen/index.php?ModID=255&object=tx%2C2669.60.1&La=1&NavID=2669.5&text=Kennwortsicherheit&kat=2669.541&monat=&jahr=&startkat=) [Teil 1,](https://www.krz.de/Publikationen/Sprechen-Sie-technisch-Unsere-Antwort-auf-oft-gestellte-Fragen-.php?object=tx,2669.60.1&ModID=7&FID=661.1729.1&NavID=2669.5&La=1) [Teil 2,](https://www.krz.de/Publikationen/Sprechen-Sie-technisch-Unsere-Antwort-auf-oft-gestellte-Fragen-.php?object=tx,2669.60.1&ModID=7&FID=661.1740.1&NavID=2669.5&La=1) [Teil 3,](https://www.krz.de/Publikationen/Sprechen-Sie-technisch-Unsere-Antwort-auf-oft-gestellte-Fragen-.php?object=tx,2669.60.1&ModID=7&FID=661.1745.1&NavID=2669.5&La=1) [Teil 4](https://www.krz.de/Publikationen/Sprechen-Sie-technisch-Unsere-Antwort-auf-oft-gestellte-Fragen-.php?object=tx,2669.60.1&ModID=7&FID=661.1790.1&NavID=2669.5&La=1)

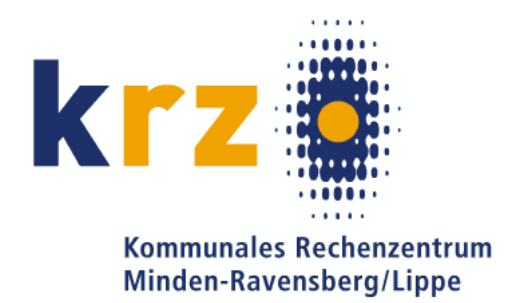